**PST To EML Crack Download For PC**

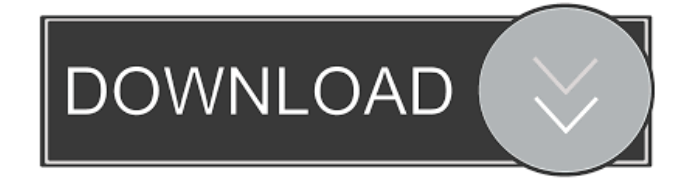

### **PST To EML Crack+ Free**

PST to EML allows you to convert PST files into EML format without the loss of data and privacy PST to EML Features: Advanced interface One-time setup Convert PST mailboxes to EML format Create EML files as well as edit the content Easy to use interface Single window Direct conversion between two files without any loss of data Process more than one PST at a time PST to EML In detail: PST to EML is an automated software application that provides a solution for converting PST to EML. The tool can be used to import the content of a PST mailbox in any EML compatible email client with only one click. If you have imported the PST in a different email client, you will get back the same mailbox files. PST to EML is an easy-to-use tool that performs the conversion task without requiring any setup and without the loss of data. This means you can convert your PST mailbox to EML format without the need to change the hard drive, use the backup and restore utility, or perform some other option. The conversion can be done quickly and effectively and does not require any manual efforts. With the use of PST to EML, you can convert Outlook to Gmail, Outlook to Hotmail, and Outlook to Yahoo Mail, without losing data. It is also possible to convert Outlook to Lotus Notes, Outlook to Eudora, and Outlook to many other email clients. A converted PST mailbox file can be accessed in most of the EML compatible email clients, such as Outlook, Gmail, Hotmail, Lotus Notes, and Eudora. The tool is very easy to use as you can import the converted mailbox in your new EML compatible client with just one click. While it's important to convert PST to EML, it is not recommended that you use it to convert only one mail file at a time. How to Install and Use PST to EML: 1. Download the software from 2. Extract the file to the destination folder. 3. Run the software. 4. Select the location and name for the converted files. 5. Click on Convert. After the conversion you will find converted files in the destination folder. Is it safe to use PST to EML? PST to EML

#### **PST To EML With Full Keygen Free Download**

?>? Its essential to convert Outlook Mailbox to Exchange (EML) in order to import it to the other email client. Migrating from Microsoft Outlook to another email client without losing data requires you to convert your mailboxes to become compatible to the new app you are going to use. While Outlook saves its files in PST format, this fie type is not supported by various other email clients. That is why a simple tool to convert your mailbox might come in handy. As you can conclude just by reading its plain simple name, PST to EML Crack is a utility ready to help you generate EML files out of input PST mailboxes. Straightforward approach and an overly simplistic GUI Working with PST to EML will definitely not pose any challenges, as the application features a one-window interface and a minimum set of options. There are no additional menus to go through and no configuration to work on. In fact, the only option you have is a "yes-no" question that allows you to choose whether the folder hierarchy should be maintained or not. Select the input, the output and start the conversion To use PST to EML, all you have to do is choose the file path of the source PST file and select the destination path. You can create a new folder to store the converted files without navigating to Windows Explorer separately. On the downside, PST to EML cannot process more than one file at a time. In other words, if you have more than one PST file to convert, you will have to select each and initiate a new task with the PST to EML application. No-setup approach for quick and easy access PST to EML requires no installation, meaning you can launch it simply by double clicking on the executable file in the downloaded archive. With just a few clicks, you can start the conversion of your PST mailboxes to EML format and enjoy importing the file you obtain in the new email client.Q: Vue.js | TypeError: this.messages is undefined I am new to vue.js, and I am doing a small app to create messages. demo 1d6a3396d6

## **PST To EML Crack + Incl Product Key**

Why Use Outlook to EML Converter? Outlook to EML converter is a free utility designed to help you make use of EML files from Outlook inbox to other email client without losing any data. The good thing about PST to EML converter is that it can convert a whole batch of files at the same time. It also supports multiple conversions at once. Furthermore, you can use Outlook to EML converter to perform incremental conversions by simply adding new PST files to the conversion queue. How to Convert Outlook to EML You can easily convert Outlook to EML by using Microsoft Outlook to EML converter without any difficulty. This utility is very helpful for those users who want to move to other email client like Eudora or Thunderbird. It is not an issue for you to get started with PST to EML converter because it requires no setup and no installation is required. All you need to do is double-click on the executable file in the downloaded archive to get started with this utility. Features of PST to EML: PST to EML enables you to convert one or more Outlook mailbox to EML format. You can convert Outlook mailbox to EML without losing data. How to Convert Outlook to EML with PST to EML? 1. First download PST to EML software from here. 2. Launch the software and select input and output files. 3. Select number of files and process. 4. Click on Start process button. 5. Wait for the conversion process to complete and enjoy your converted files in new email client. Learn More About Software PST to EML is the leading independent software publisher of advanced solutions. We support a broad range of operating systems such as Windows 7, Vista, Windows XP, Windows 2000 and Linux. We do not charge any license fees. We do not use any spyware or adware. PST to EML provides low cost software solutions for small to medium business and home users. We are driven by the core values of cost-effectiveness, customer satisfaction and quality. We are committed to developing the best software for our users. Our philosophy is to remain affordable to small businesses and home users. PST to EML provides highquality and value-for-money software products with an easy to use user interface.

We are not driven by the profit motive. PST to EML software solutions are developed with the vision of the software being completely free

#### **What's New In PST To EML?**

PST to EML converts your PST mailbox into an EML compatible file. The tool is designed in a way that allows you to quickly convert multiple PST files. The required settings can be chosen to get the job done. The program is easy to use and requires no special configuration. You can initiate a conversion for one or more PST files with just a couple of clicks. However, the software is limited in its features. You cannot convert multiple files at a time. Files: Pervasive Data Systems has developed and provided this conversion tool, so that you can successfully import your emails into Apple Mail. File size: 29 MB PST to EML 4.1.1.6 - PST to EML is a tool that will convert your files from PST to EML easily. With the help of the program, you can import PST files into Apple Mail or Outlook. The main function of the tool is converting PST files into EML files. It makes it possible to import your emails into new email clients without any difficulty. The program is suitable for users who have to use EML as the email program. As the program supports Microsoft Outlook, you will have to select the PST files to be converted. All the files will be converted into the format required by Apple Mail. The settings can be configured to make the conversion effective. The conversion will be done smoothly if you can set all the options. The settings are required for multiple files. You can easily select the settings for your files. The program is easy to use and you will not have any trouble in using it. Key Features: 1) Supports Microsoft Outlook 2) Supports multiple files 3) Automatic conversion PST to EML Screenshot: Emails Plus 2.0 - Emails Plus, professional E-mail client, allows you to organize all your messages in a way that you can easily find and access them. It also offers you a unique and interesting message composing tool, support for all standard email types including IMAP, POP3, and SMTP, support for lots of different web email services and mobile applications. Emails Plus' intuitive and visual GUI makes managing your messages easier and more convenient than ever. The inbox can be organized by

folder, label, threaded view, searching and more! Emails Plus also has a very powerful search tool for finding messages in your mailbox. And it supports sorting, copying and moving of messages

# **System Requirements For PST To EML:**

-Minimum of a 800mhz Pentium 4 or slower is recommended. -16 MB of video RAM for graphics acceleration -2 gigs of hard disk space -DirectX 9 or later drivers -Sound card compatible with DirectX 9 -DirectX compatible video card with 32 bit support. -HDD that can support high speed read/write and is not over the 2 gigabyte mark. -Minimum 256 MB of VRAM -PCM stereo sound card -2 or 3 CDs -Cannot

- [https://p2p-tv.com/wp-content/uploads/2022/06/UML\\_Editor.pdf](https://p2p-tv.com/wp-content/uploads/2022/06/UML_Editor.pdf)
- [https://southerngospeltoday.com/upload/files/2022/06/aLbIHqDUTRw1ZPrKH4Ee\\_07\\_d90b69d22ff378e5cbc267](https://southerngospeltoday.com/upload/files/2022/06/aLbIHqDUTRw1ZPrKH4Ee_07_d90b69d22ff378e5cbc2677944318537_file.pdf) [7944318537\\_file.pdf](https://southerngospeltoday.com/upload/files/2022/06/aLbIHqDUTRw1ZPrKH4Ee_07_d90b69d22ff378e5cbc2677944318537_file.pdf)
- <https://captainseduction.fr/medal-of-honor-warfighter-theme-crack-keygen-for-lifetime/>
- <https://bertenshaardhouttilburg.nl/dsp-configurator-crack-latest-2022/>

<https://hanna-kash.ru/?p=2609>

<http://www.hva-concept.com/love-chingye-chinese-lunar-calendar-crack-torrent-activation-code/>

- <https://surfcentertarifa.com/wp-content/uploads/2022/06/shawtere.pdf>
- <https://www.forexwages.com/wp-content/uploads/2022/06/fabjua.pdf>
- <http://cfcinc.org/pdfcreate-crack-serial-key-free-latest/>
- [https://droidt99.com/upload/files/2022/06/NFIdTtXzjYfVBVg9Zdjz\\_07\\_a9aa1421995663f30ea33e5c196932cc\\_f](https://droidt99.com/upload/files/2022/06/NFIdTtXzjYfVBVg9Zdjz_07_a9aa1421995663f30ea33e5c196932cc_file.pdf) [ile.pdf](https://droidt99.com/upload/files/2022/06/NFIdTtXzjYfVBVg9Zdjz_07_a9aa1421995663f30ea33e5c196932cc_file.pdf)
- <https://brandrede.de/barcodewiz-onlabel-crack-license-key-for-windows.html>
- <http://www.roberta-lee-mcleod.com/2022/06/07/mc-musiceditor-8-5-3-crack/>
- <https://medlifecareer.com/?p=12180>
- <https://biodashofficial.com/switcher-crack-with-license-key-updated-2022/>

<https://www.mesologiehetgooi.nl/?p=6688>

<https://www.nos-artisans-createurs.com/wp-content/uploads/2022/06/cherelgi.pdf>

<http://socceronlinedaily.com/?p=17275>

<https://72bid.com?password-protected=login>

[http://torbayexperts.com/wp-content/uploads/2022/06/Pro\\_CNC\\_Draw.pdf](http://torbayexperts.com/wp-content/uploads/2022/06/Pro_CNC_Draw.pdf)

[https://attitude.ferttil.com/upload/files/2022/06/HKpy7iDtvNrUOnvxsPMd\\_07\\_d90b69d22ff378e5cbc267794431](https://attitude.ferttil.com/upload/files/2022/06/HKpy7iDtvNrUOnvxsPMd_07_d90b69d22ff378e5cbc2677944318537_file.pdf) [8537\\_file.pdf](https://attitude.ferttil.com/upload/files/2022/06/HKpy7iDtvNrUOnvxsPMd_07_d90b69d22ff378e5cbc2677944318537_file.pdf)